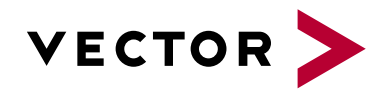

## **DYNA4 Fundamentals**

Agenda VectorAcademy

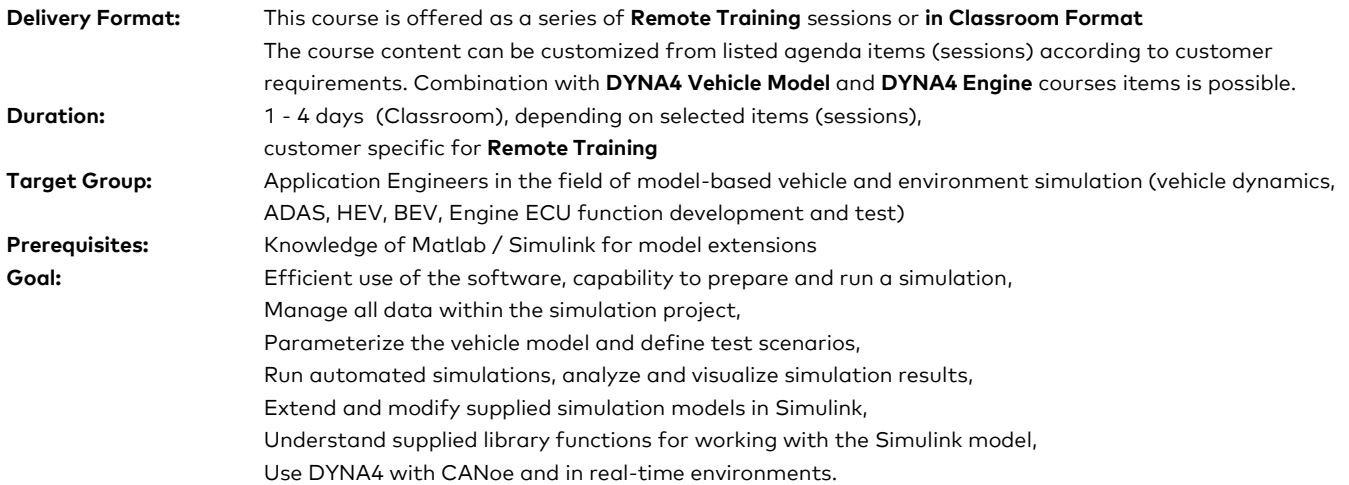

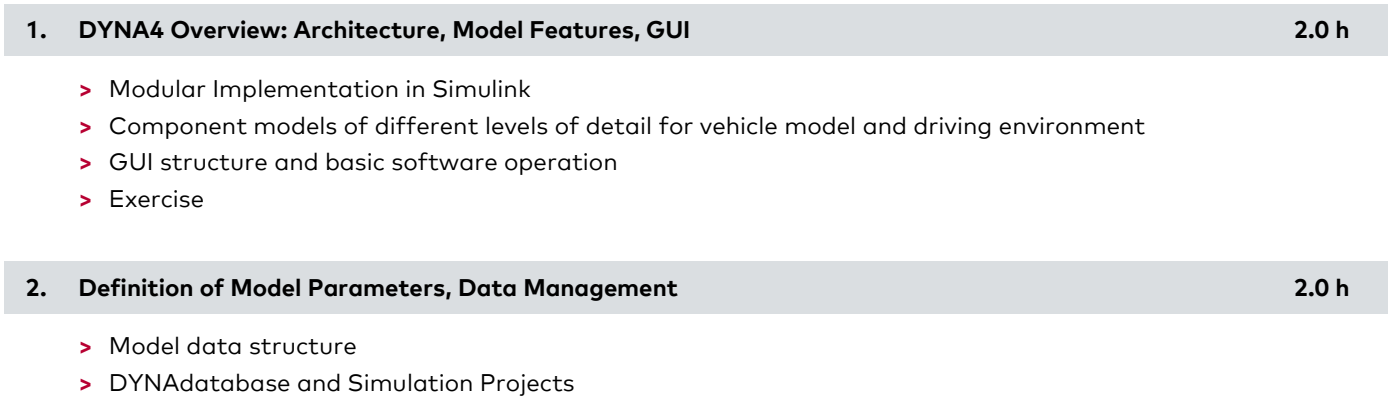

- **>** Using GUI functions for parameter editing and data management
- **>** Working with vehicle model data
- **>** Exercise

## **3. Definition of Test Scenarios 4.0 h**

- **>** Result data selection, signal alias map
- **>** Environment definition (road)
- **>** Vehicle control definition (maneuvers)
- **>** Traffic definition
- **>** Exercises

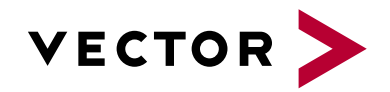

## **DYNA4 Fundamentals**

Agenda VectorAcademy

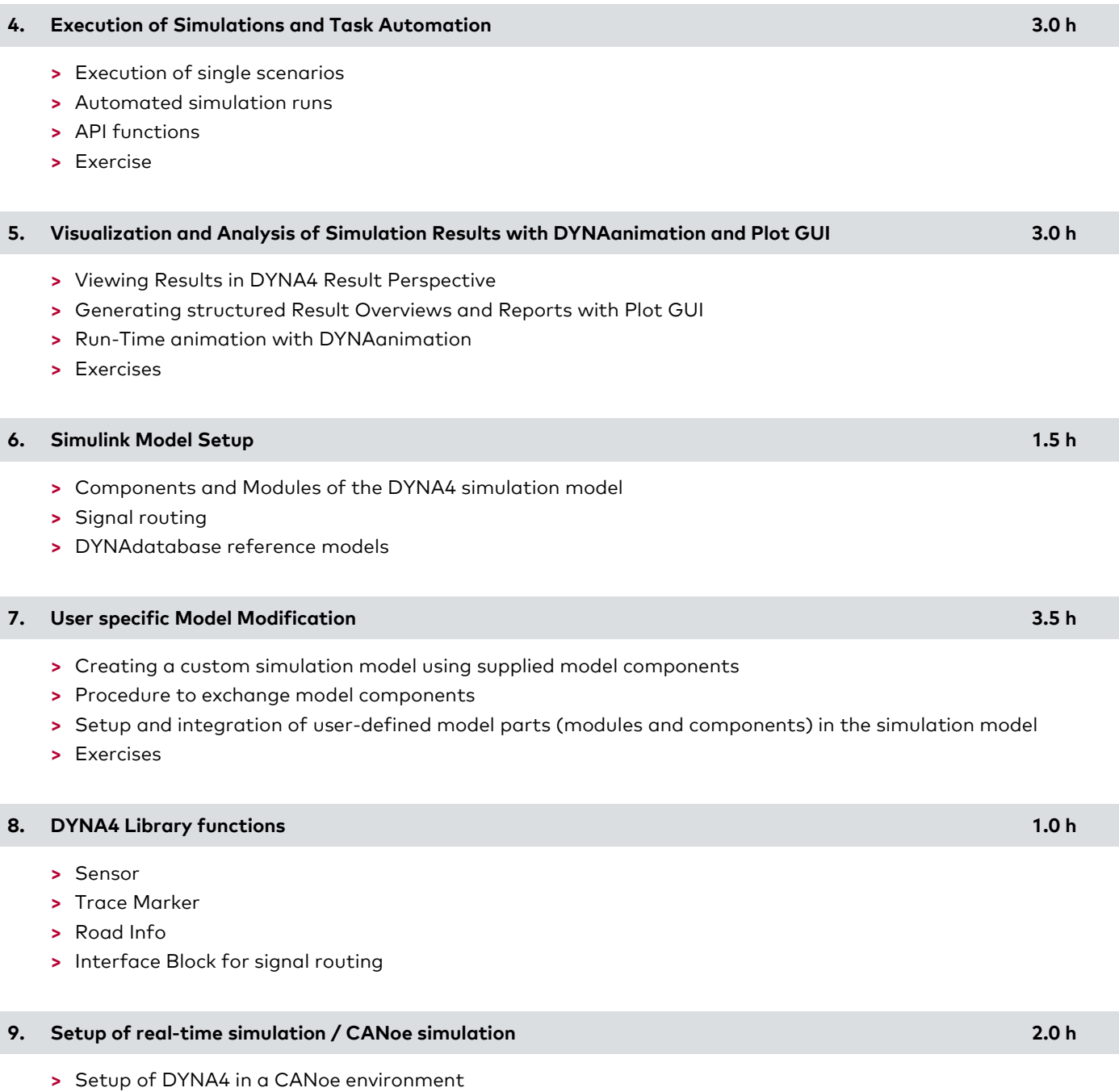